财务软件课程教学大纲

|                                                                                                    | 中文: 财务软件                                                                                                    |           |                              |      |
|----------------------------------------------------------------------------------------------------|----------------------------------------------------------------------------------------------------|-----------|------------------------------|------|
| 课程名称                                                                                                    | 英文: Accounting Software                                                                                                    |           |                              |      |
| 授课对象                                                                                                    | MPAcc 学员                                                                                                    |           | 学分                           | 2 学分 |
| 课程描述                                                                                                    | 《财务软件》是一门将沙盘实战模拟演练和会计信息系统相结<br>合的课程,它融合了企业经营决策、数据库技术、财务软件原理及<br>管理信息系统等相关内容。<br>《财务软件》是会计专业硕士选修课程之一。通过本课程的学                                           |           |                              |      |
|                                                                                                    | 习, 使学生全面系统地掌握采购、生产、销售等环节中如何进行决<br>策,培养团队合作精神,组建诚信企业,了解企业运作的最新前沿<br>知识, 同时通过对金蝶 KIS 的操作和使用的介绍, 使学生能熟练地<br>操作通用会计软件, 完成会计日常工作, 增强了学生的"动手能力"<br>和"操作技巧"。 |           |                              |      |
| 先修课程                                                                                                    | 课程知识。                                                                                                    |           | 己掌握本科水平的会计学、中级财务会计、计算机、管理学等  |      |
| 课程目标                                                                                                    | 业"经营中决策的重要性,培养团队合作精神,并掌握金蝶 KIS<br>中各模块的实际操作。                                                                                                    |           | 掌握分析资产负债表、损益表、现金流量表的方法,验证"企  |      |
| 预期学习成果<br>(能力)                                                                                                   | 信息,并熟练运用财务软件进行企业日常业务操作,利用所学知识<br>解决企业中实际问题,培养学生综合运用知识能力、创新能力。                                                                                         |           | 通过教学, 使学生学会通过报表分析为企业经营决策提供有用 |      |
| 教学方式                                                                                                    | 本课程以实践教学为主, 提供实验资料, 让学生模拟企业经营<br>及运用金蝶 KIS 软件进行日常业务操作。                                                                                                |           |                              |      |
| 评分体系                                                                                                    | 实验报告 (50%-60%), 企业经营情况、软件操作情况及考勤<br>$(50\% - 40\%)$                                                                                                   |           |                              |      |
| 教学重点、难点:                                                                                                    |                                                                                                    |           |                              |      |
| 重点:<br>企业经营决策的确定<br>μ.<br>2.<br>金蝶 KIS 各子系统的数据流程、功能结构及各子系统的联系<br>3.<br>金蝶 KIS 初始化设置及初始化数据录入<br>金蝶 KIS 日常操作<br>4. |                                                                                                    |           |                              |      |
| 难点:<br>企业经营决策的依据、方法<br>1.<br>2.<br>金蝶 KIS 初始化操作<br>金蝶 KIS 现金流量表编制<br>3.                                          |                                                                                                    |           |                              |      |
| 教学内容                                                                                                    |                                                                                                    | 基本要求      |                              |      |
| 按章、节具体列出教学内容                                                                                                    |                                                                                                    | 解、掌握及应用等。 | 具体列出教学的基本要求, 如了解、理           |      |

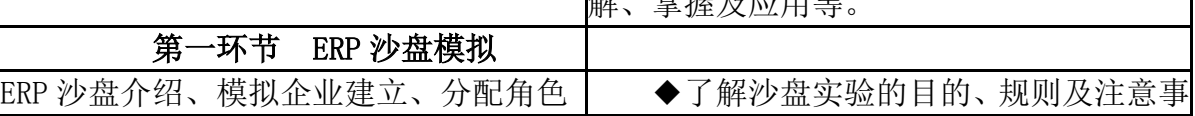

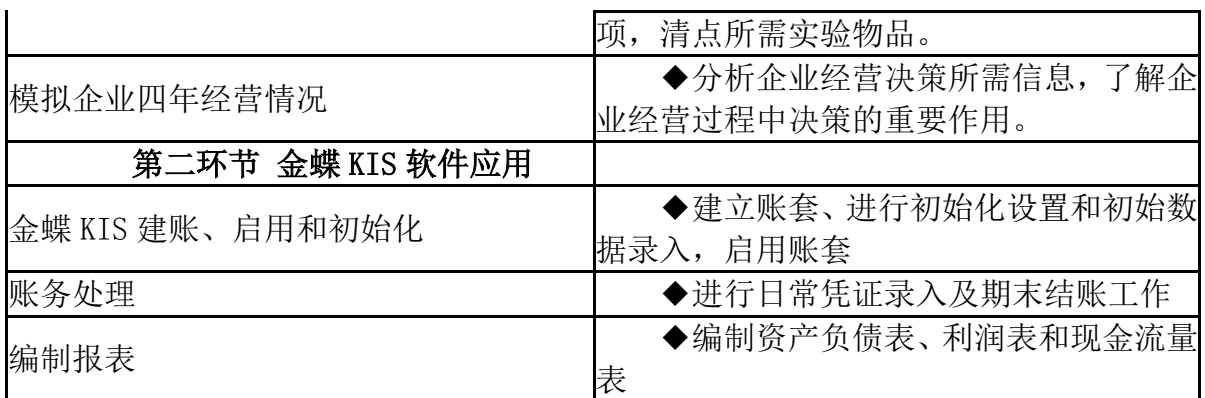

大纲说明:

1.第一环节为主要讲授内容,视选课人数限制,如不够组建两队(每队至少 3 人), 则以第二环节为主。